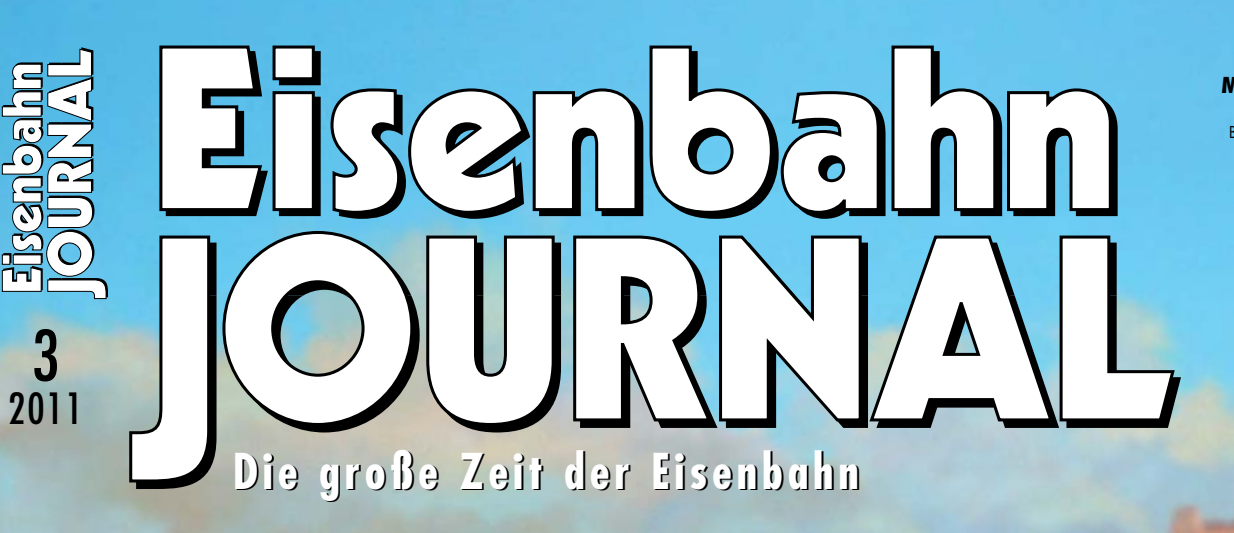

www.eisenbahn-journal.de B 7539 E **∙** ISSN 0720-051 X **März 2011 ∙ Deutschland € 7,40** Österreich € 8,15 **∙** Schweiz sfr 14,80 Belgien, Luxemb. € 8,65 **∙** Niederlande € 9,50 Italien, Spanien, Portugal (con.) € 9,70 Finnland € 10,90 **∙** Norwegen NOK 95,00

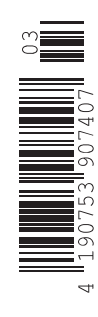

**»Heiligs Plastik« MODELLAUTOS SICHER AN BORD**

**STRECKEN-HISTORIE Erkrath – Hochdahl**

**STRECKEN-HISTORIE Steilrampe Erkrath – Hochdahl LOKPORTRÄT E 170 Einzelgängerin ZWEISPUR-ANLAGE Bahnhof mit Traumlok MODELLAUTO-TRANSPORT »Heiligs Plastik«**

**LOKPORTRÄT E 170 Einzelgängerin**

**ZWEISPUR-ANLAGE Bahnhof mit Traumlok**

200 018

# **Von der Lokstation zum Groß-Bw**

Die neueste Sonderausgabe des Eisenbahn-Journals beschreibt die Abläufe im Bw in leicht verständlicher Form, schildert die durchzuführenden Arbeiten, erläutert Fachbegriffe und entführt alle Dampffans in die faszinierende, aber längst untergegangene Welt der Dampflok-Bahnbetriebswerke. Das Hauptaugenmerk liegt nicht nur auf den spektakulären Groß-Bw, sondern auch auf kleinen und mittelgroßen Anlagen sowie auf unzähligen Lokstationen an den Endbahnhöfen von Nebenstrecken. Zahlreiche attraktive, vielfach großformatige Fotos aus den Jahren 1950 bis 1975 erwecken den Dampfbetrieb wieder zum Leben und dokumentieren die Vielfalt der technischen Anlagen in Bahnbetriebswerken der Deutschen Bundesbahn, aber auch der DR in der ehemaligen DDR.

**92 Seiten im DIN-A4-Format, ca. 150 Abbildungen, Klammerbindung Best.-Nr. 531101 · € 12,50**

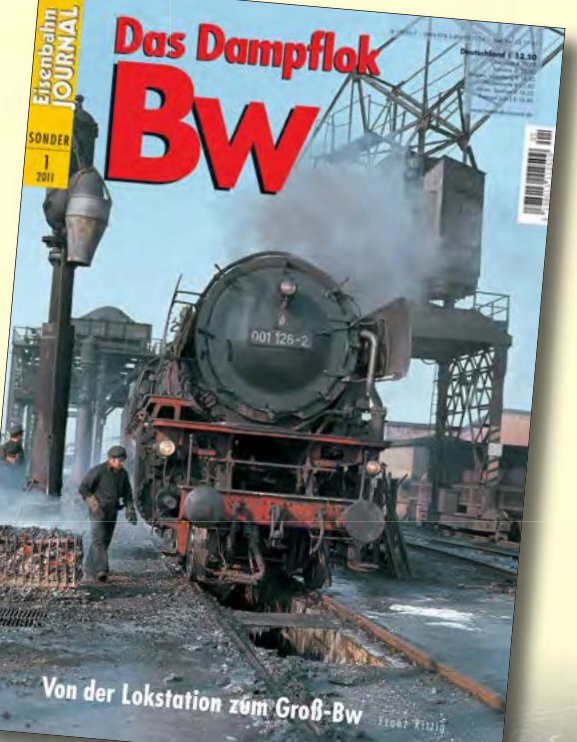

Weitere Sonder-Ausgaben

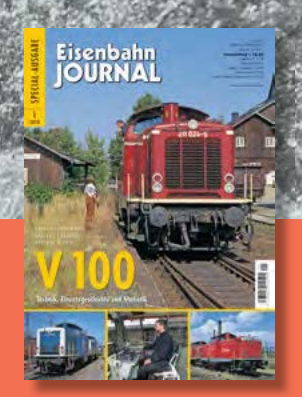

**V 100** Technik, Einsatz, Statistik Best.-Nr. 541001 · € 12,50

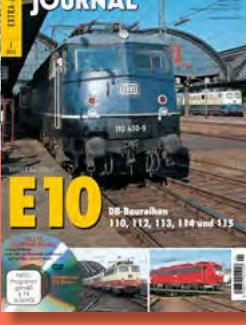

**DB-Klassiker E 10** (inkl. Video-DVD) Best.-Nr. 701001 · € 15,–

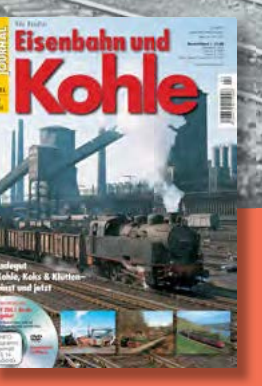

**Eisenbahn und Kohle Baureihe 151** (inkl. Video-DVD) Best.-Nr. 701002 · € 15,–

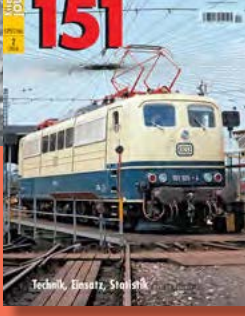

Technik, Einsatz, Statistik Best.-Nr. 541002 · € 12,50

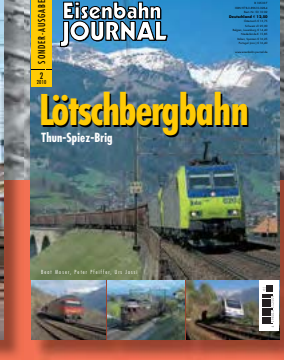

Foto: j. Hagemann

**Lötschbergbahn** Thun–Spiez–Brig Best.-Nr. 531002 · € 12,50

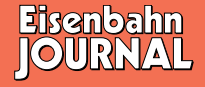

Erhältlich beim Fachhandel oder direkt beim EJ-Bestellservice, Am Fohlenhof 9a, 82256 Fürstenfeldbruck Tel. 0 81 41 / 5 34 81-0, Fax 0 81 41 / 5 34 81-100, bestellung@vgbahn.de

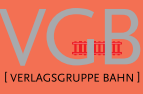

FOTOS DIESER SEITE: SAMMLUNG JAHR, SAMMLUNG RAMPP, HELGE SCHOLZ, JÖRG CHOCHOLATY TITELFOTO: JÖRG CHOCHOLATY

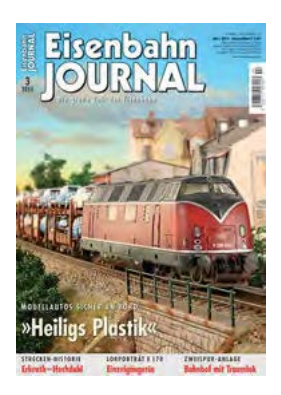

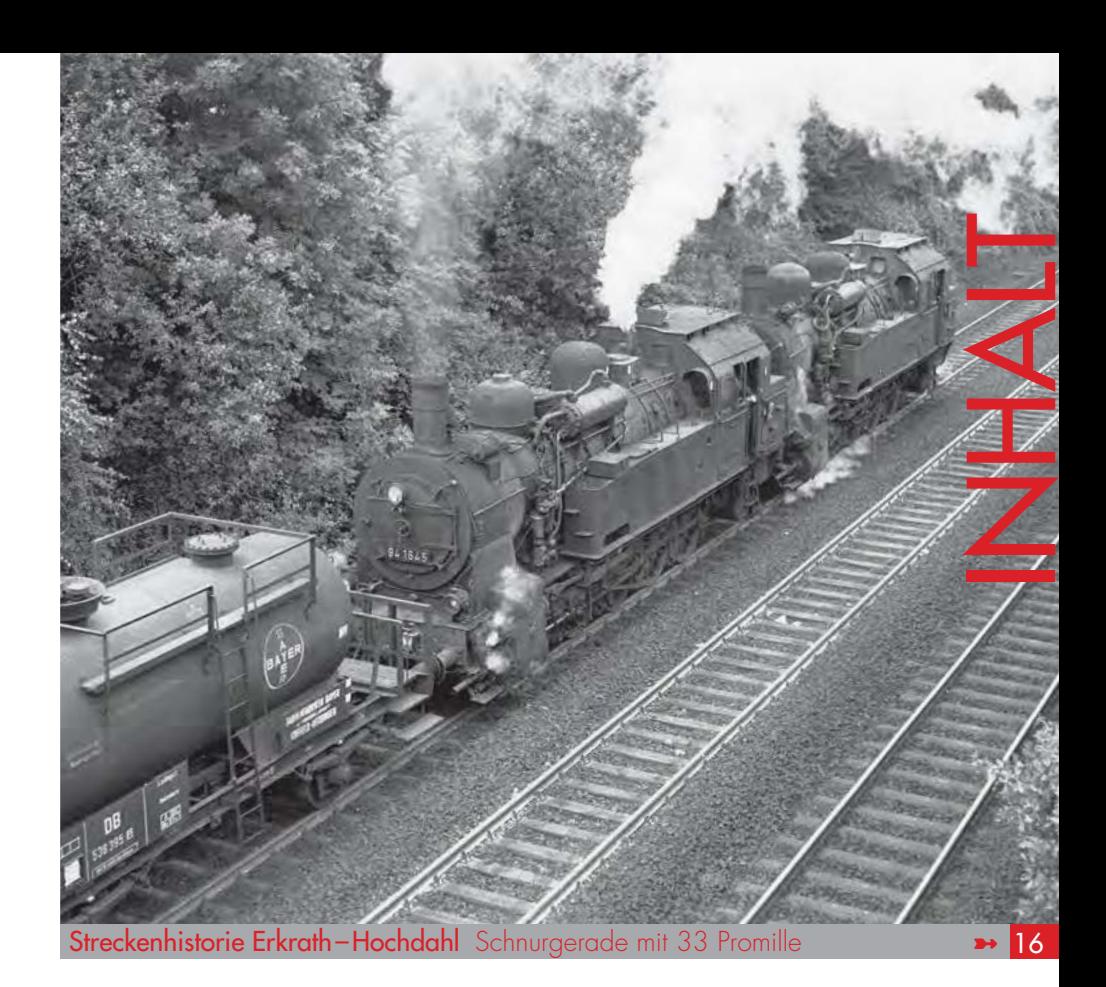

### Vorbild

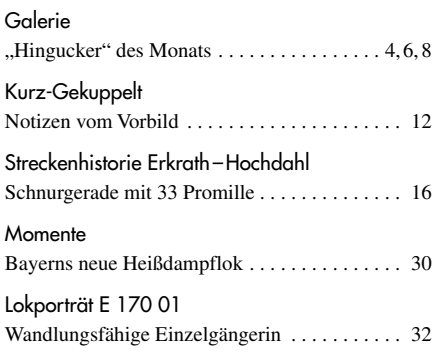

### Modell

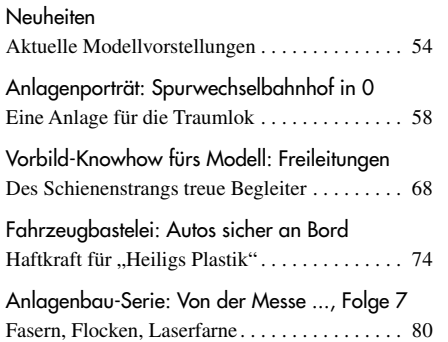

### Rubriken

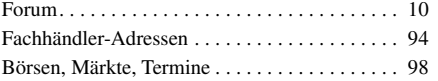

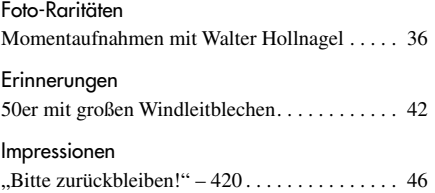

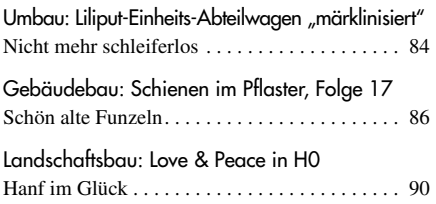

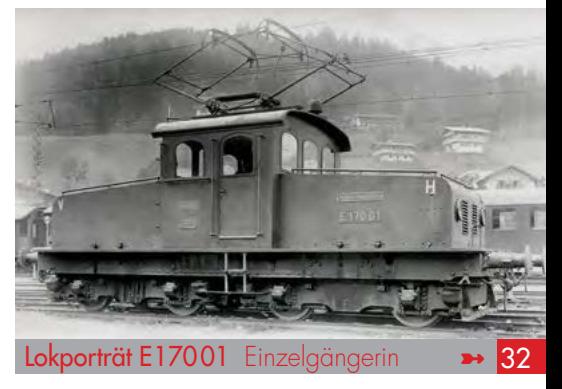

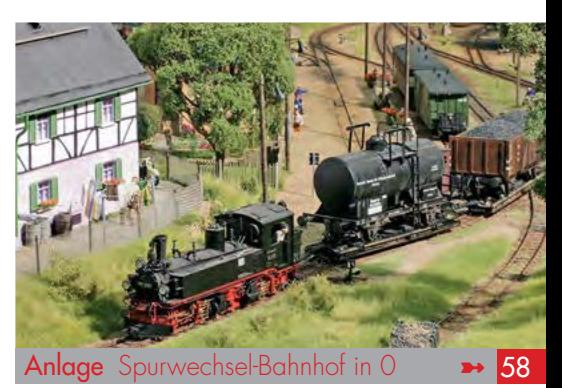

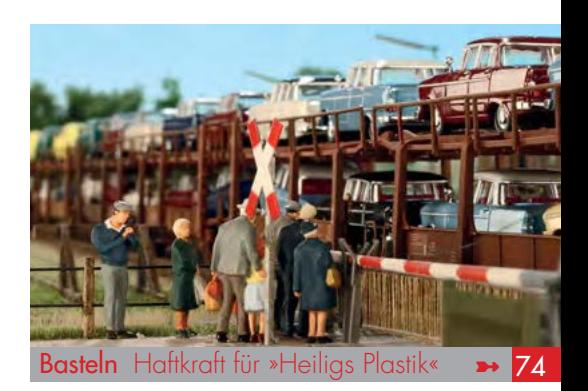

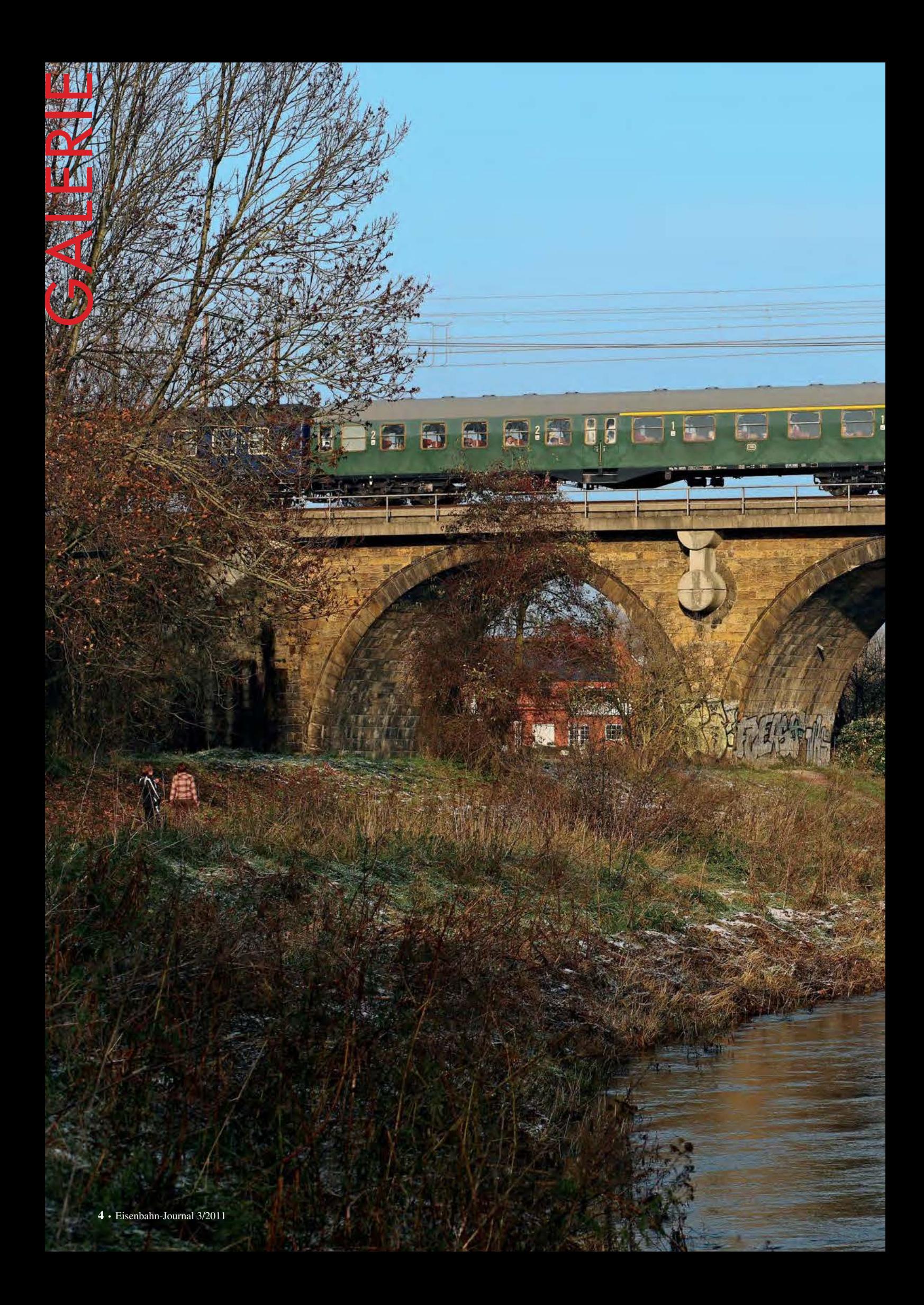

# *Bei Hildesheim wie einst*

**Allia** 

 $=$ 

E

*Die V 200 mit ihren runden, durch die Lackierung unterstützten Formen, mit feinen Zierstreifen und dem aufwendig gestalteten Bundesbahn-Schriftzug. Dazu ein passender Mitteleinstiegswagen im klassischen Grün: ein typischer Eilzug der 50er- und 60er-Jahre, der hier kurz vor Hildesheim das Flüsschen Innerste überquert. – Falsch! Ein paar Details, wie die Piktogramme am Wagen und leider auch die Hinterlassenschaften von Graffiti-Schmierfinken an der Brücke, zeigen uns, dass das Foto viel aktueller ist. Entstanden am 27. November 2010, als die V 200 007 den Sonderzug DPE 88721 von Lübeck nach Goslar brachte. Dass diese Lok auch im Alter von 54 Jahren überhaupt noch aktiv sein kann, ist dem Verein "Historische Eisenbahnfahrzeuge Lübeck e.V." und der Lübecker BSW-Gruppe V 200 007 zu verdanken (nähere Infos auch im Internet auf www.v200007.de).* Foto: Jürgen Hörstel

## *Seltene blaue Klassik*

 $6 \cdot$  Eis

*Im November 2010 ist 181 201 nach zweijähriger Abstellzeit wieder in den Betriebsdienst zurückgekehrt. Allerdings ist der blaue Klassiker relativ selten im Einsatz zu beobachten. Denn trotz der Hauptuntersuchung in Dessau (REV LD X 25.11.10) muss die Lok häufig aus dem Umlauf genommen und dem Werk Frankfurt-Griesheim zu Nachbesserungen zugeführt werden. Um den Jahreswechsel lief die Maschine aber recht zuverlässig auf ihrer Stammstrecke an der Mosel – hier am 5. Januar 2011 mit IC 135 (Luxembourg –Koblenz–Norddeich) in Hatzenport.* Foto: HELMUT SCHEIBA

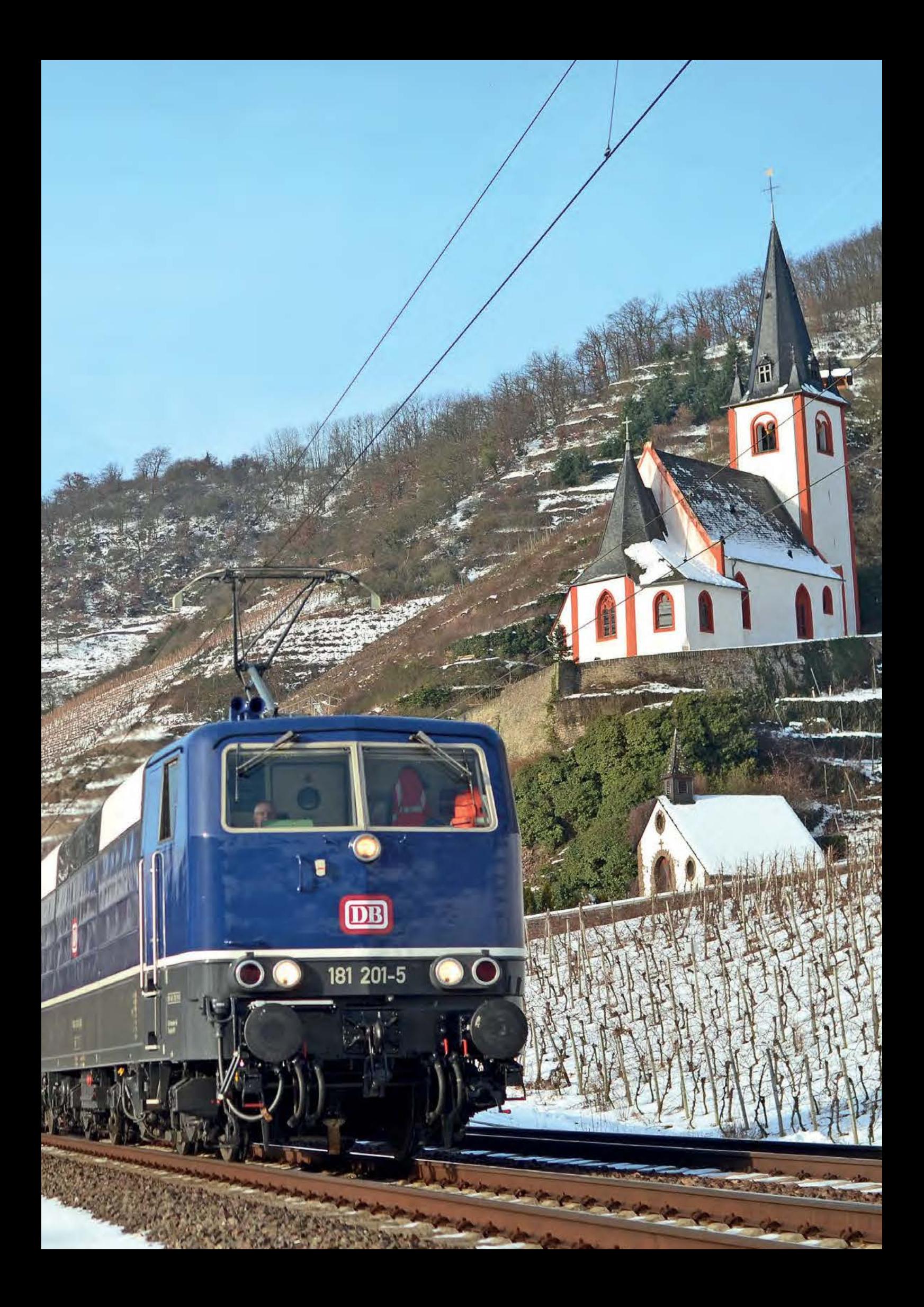

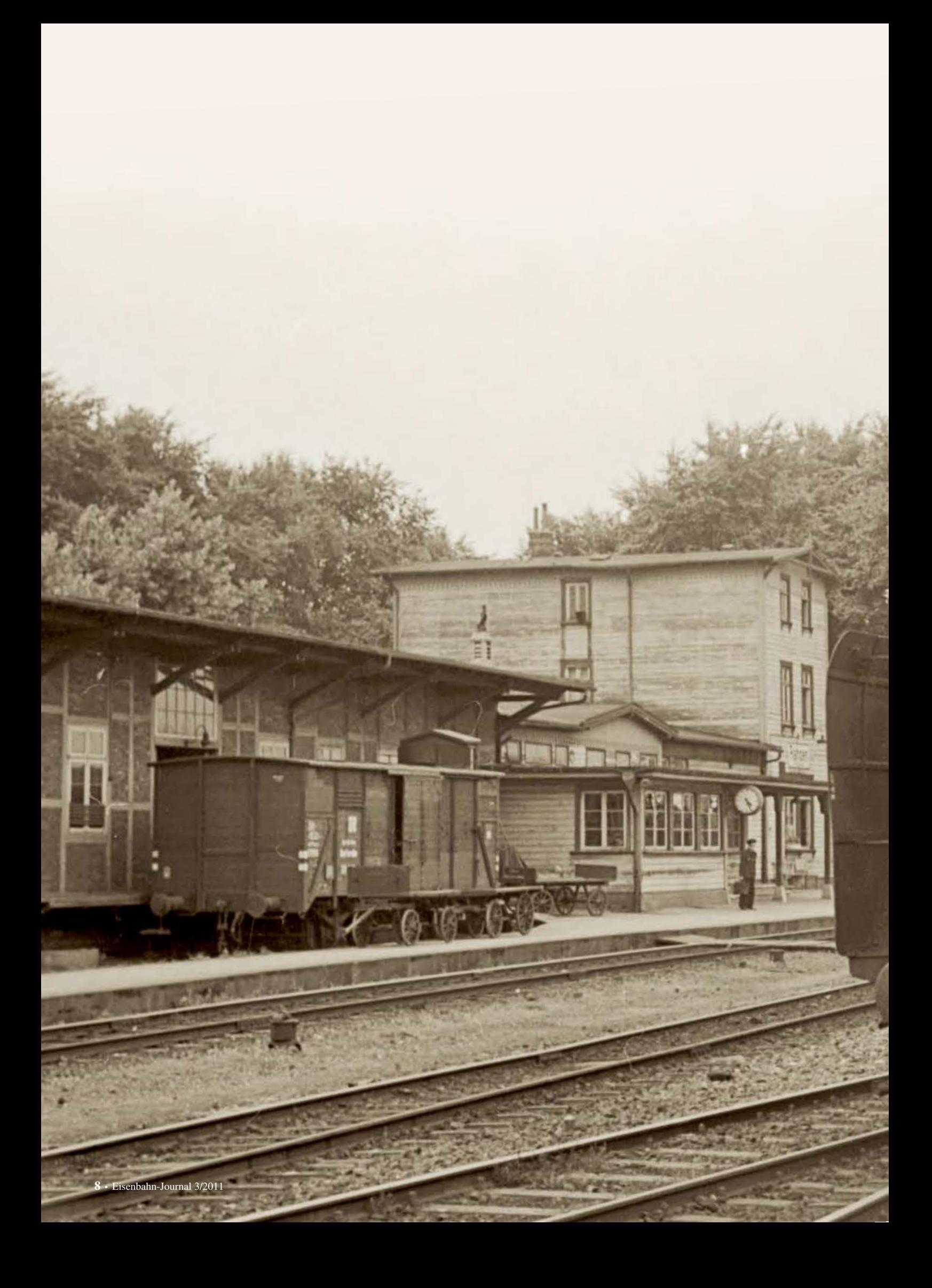

# *Durch die »Steppe« nach Rahden*

*Wenn unter Eisenbahnkennern die nördlichste Stadt in Nordrhein-Westfalen Erwähnung findet, fällt mit an Sicherheit grenzender Wahrscheinlichkeit die Sprache auf die Baureihe 24 des Bahnbetriebswerks Rahden. Gehörte die rührige Dienststelle mit den umliegenden Flachlandstrecken doch zu den klassischen Einsatzgebieten der gerne auch als "Steppenpferd" titulierten Baureihe – hier repräsentiert durch die mit einem Personenzug im heimischen Bahnhof eintreffende 24 018 (aufgenommen 1952).* Foto: BILDARCHIV DER EISENBAHNSTIFTUNG

4 018

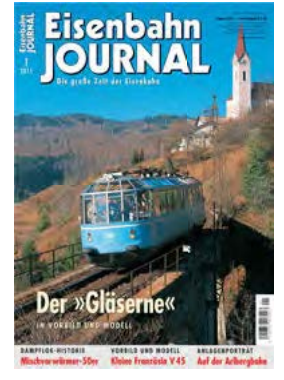

#### *betr.: EISENBAHN - JOURNAL 1/2011*

#### ☞ **Eisenbahn-Journal allgemein**

Ihnen ist wie meist ein schönes Heft gelungen. Besonders den Artikel über die V 45 fand ich spannend und der "Silberling-Abschied am Mittelrhein" hat mich richtig gehend wehmütig gemacht. Den Beitrag über die 50er mit Mischvorwärmer fand ich recht anspruchsvoll und überlege mir, wer von den jüngeren Lesern wohl heute noch genug von der Dampfloktechnik weiß, um den Artikel auf Anhieb zu verstehen? Vielleicht können Sie demnächst ja mal einen Schwerpunkt "Die Dampflok" machen. Würde passen nach "Holz" und Kohle".

*Peter Müller, per Email*

### betr.: EJ-EXTRA "DIE DB IN DEN 80ERN"

Vor einigen Tagen kaufte ich mir das Heft "Eisenbahn-Journal extra - Die DB in den 80ern". Das Heft ist sehr schön.

Ich wurde 1974 geboren und die 80er Jahre waren meine Kindheit, damals bin ich oft mit dem Zug quer durch ganz Deutschland gefahren. Auch heute noch denke ich sehr gerne an diese Zeit zurück. Das Heft zeigt hier in wunderbarer Weise den vielfältigen Alltag der DB mit

vielen großartigen Fotos und interessanten Texten, und stimmt mich sehr nostalgisch. Allerdings bin ich enttäuscht vom den Inhalt der beiliegenden DVD. Was hat der Inhalt mit der DB in den 80ern zu tun? Geschätzte 75% der Laufzeit wird mit Dampflokomotiven verplempert, die bekanntermaßen seit 1977 nicht mehr im Re-

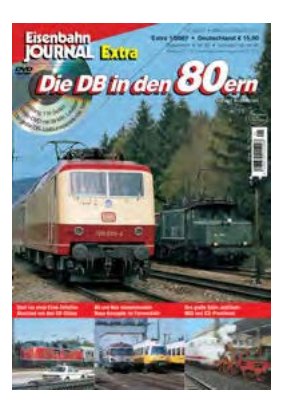

gelbetrieb fuhren, also auf keinen Fall zum Alltag der 1980er Jahre gehörten. Etwa 10 bis 15% der Zeit wird dann der ICE vorgestellt, der aber auch nicht zum Alltag der 80er Jahre gehörte, sondern erst 1991 planmäßig eingesetzt wurde.

Keine Videos zu Citybahnen, Interregios, Eurocity-Zügen, Fernexpress-Zügen, TEE-Zügen. Nur höchst selten fährt eine 103 oder eine 218 durch das Bild. Kein Video der Weltrekordfahrt des ICExperimental von 406,9 km/h. Keine Videos von Nachtzügen mit Schlaf- und Liegewagen, die es in den 80er Jahren noch häufig gab. Keine Videos der D-Züge, die es ebenfalls noch sehr häufig gab. Keine Videos von Waggons ausländischer Bahnverwaltungen, die zahlreich durch die Bundesrepublik fuhren. Keine Videos von DB-Waggons auch außerhalb Deutschlands. Bis auf fünf Sekunden im Silberling überhaupt keine Innenaufnahmen von Waggons. Selbst von den Neuigkeiten der IVA 1988 wird nur äußerst kurz berichtet, ausführlich sind aber (natürlich) wieder die Dampfsonderfahrten dorthin festgehalten. Sogar der Beruf eines Lokführers wird nur anhand eines Dampflokführers porträtiert. Ich weiß jetzt durch die DVD fast alles über die 01 1100, aber nichts über das Intercity-System "Jede Stunde, jede Klasse". Das ist themaverfehlend und eine Enttäuschung für Fans der DB in den 80er Jahren wie mich.

Ein sehr großes Lob für das Heft, aber die DVD wandert bei mir gleich auf den Müll. Hatten Sie sowenig Filmmaterial aus dem Alltag der 80er Jahre vorliegen? Dann hätten sie das mit der DVD auch bleiben lassen können. *Bernd Wenisch, per Email*

#### *betr.: EJ-1X1 "SO WAR'S IM RUHRGEBIET"*

Ich habe einige der Hefte von Herrn Langmesser gelesen und bin von der Struktur und dem Aufbau begeistert. Insbesondere die Gliederung mit den Bildhinweisen im Text ist hervorragend. Diese motivieren zum Nachbau mit gutem Erfolg. Zur Zeit lese ich das Heft "So war's im Ruhrgebiet" und habe

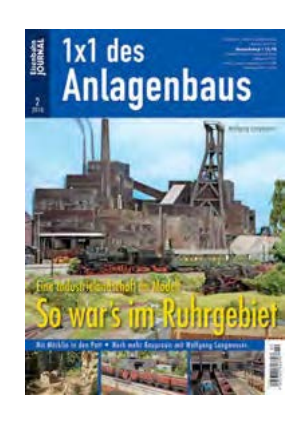

das Bedürfniss, Herrn Langmesser und Ihnen als Redaktion meine Anerkennung auszusprechen. Auch in meinem Freundeskreis sieht man Ihre Publikationen positiv. Die Bauergebnisse werden besser. Bleibt noch übrig, fehlende Literatur aus Ihren Sortiment zu bestellen.

*P. Ludwig, per Email*

Nachdem ich bisher eher zur Gruppe der "stillen Genießer" gehörte, veranlasst mich das neueste Werk von Wolfgang Langmesser meine Gedanken dazu zu äußern: Abgesehen davon, dass ich die sehr kreativen Arbeiten von Wolfgang Langmesser schon seit langer Zeit bewundere, hat er sich diesmal wieder selbst übertroffen. Seine Veröffentlichungen beschreiben immer wieder etwas Neues, ohne sich in Wiederholungen zu verlieren.

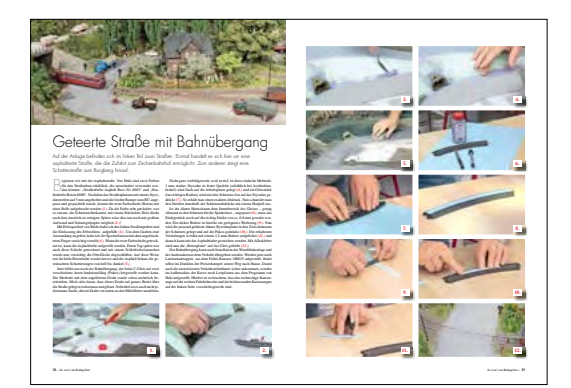

Ich finde es beeindruckend, dass er nicht nur das Ergebnis präsentiert, sondern auch das "wie" sehr detailliert beschreibt, und damit den Leser in die Lage versetzt, diese Techniken selbst anzuwenden und damit hervorragende Resultate zu erzielen. Seine Entwicklungen, insbesondere die neuen Gipsformen und darauf abgestimmte Farben, sind beim zur Zeit anstehenden Umbau meiner Anlage unverzichtbare Helfer geworden. Des weiteren empfinde ich es besonders hilfreich, dass die Langmessers jederzeit für persönliche Hilfestellung zur Verfügung stehen.

*Werner F. Staab, per Email*